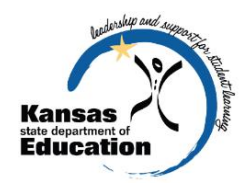

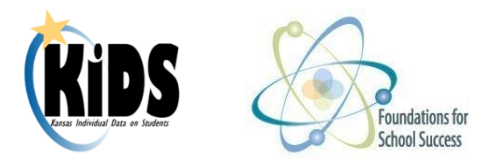

# **KIDS and Foundations for School Success**

#### *Quick facts about Kansas Individual Data on Students (KIDS):*

- KIDS is a student-level data collection system
- Batch files are uploaded to KIDS—no direct data entry
- State student identification numbers are generated and assigned to each child based on basic core data that makes each child unique (first name, last name, date of birth, etc.)
- KIDS is considered to be the master data system for a child's data, and all other systems do not have the same level of authority as KIDS

#### *Quick facts about Foundations for School Success:*

- Designed to gather data on children participating in the Parents as Teachers (PAT) program—direct data entry
- All children entered in the system for the 2012-2013 school year are birth to 3-years old no prenatal visits are entered into Foundations for School Success because the child must be born before an SSID can be assigned
- Children participating in PAT programs that are older than 3-years old should not be entered in Foundations for Schools Success, but SSIDs may be generated – but it is not required this year
- Many PAT programs are part of a consortium, but some are provided by a district
- It is a district-level application—no building-level access is offered
- Many end users will need multi-org access

#### *User Access Levels:*

**District/Org Read Only** – This role is intended to be used for generating reports and reviewing the data entered. This role does not have the ability to enter or save any data.

**District/Org Update** – This role is intended to be used for data reporting and data entry, including generating new SSIDs for children.

**Multi-Org Read Only** – This role is intended to be used for generating reports and reviewing the data entry of multiple organizations through a single Common Authentication account. This role does not have the ability to enter or save any data.

*Multi-Org Update* – This role is intended to be used for generating reports and data entry at multiple organizations through a single Common Authentication account, including generating new SSIDs for children for each organization.

## *PAT Building Number:*

When a district has a PAT program (or contracts with a consortium for one), they **may** choose to document it in the Directory Updates application with a new building number.

- Choose PK as the grade level
- Choose School Type= Early Childhood Program Parents as Teachers (new option)
- Indicate that it is an unaccredited program
- Use that building number on KIDS records as described in the following section

#### *Obtaining State Student Identifiers:*

A child participating in a PAT program will need to have a KIDS SSID generated and assigned to them. There are three options:

- ASGT Record to the KIDS Collection System
- KIDS Assignment System Record—when Visit Tracker is used, this may be selected since Visit Tracker is able to generate a KIDS Assignment file
- Foundations for School Success

**ASGT Record via KIDS Collection System**—KIDS coordinator will create and upload batch file out of SIS or access will be given to PAT coordinator or teacher.

- D2: AYP/QPA School Identifier = District office or any other accredited building number for the district
- D3: Resident District Identifier = District number of the district where the child resides D10: Grade Level = 00=Birth—2 years old or 01=3-year old preschooler
- D15: Funding School = District office or any other accredited building number for the district
- D16: Attendance School/Program Identifier = PAT building number, district office, or any other building number for the district

**KIDS Assignment System Record**—KIDS coordinator or PAT coordinator (or teacher) will upload batch file from Visit Tracker.

- D2: Current School Code = PAT building number, district office or any other building number for the district where the child lives
- D3: Resident District Code = District number of the district where the child resides
- D15: Current District Code = Must be the district in which the building is associated with in D2: Current School Code

**Foundations for School Success**—PAT coordinators or teachers will enter data and generate SSIDs.

- Enter Legal First Name, Legal Middle Name\*, Legal Last Name, Generation Code\*, Gender, Date of Birth, Grade Level, Race, and Ethnicity (\*these are not required fields)
- KIDS Assignment will generate the SSID and have the following data:
	- $\circ$  School = the district's PAT building or district central office if one is not created
	- $\circ$  District = the district number of where the user is registered or has selected if multiorg
	- $\circ$  Res. District = same as District—the district number of where the user is registered or has selected if multi-org
	- $\circ$  Local ID = 0000

#### *PAT Participants and KIDS Collection Records:*

Children that are PAT participants only and are not involved in other early childhood programs should not be included on any KIDS Collection records unless it has been decided to submit them on ASGT Records for the purpose of generating SSIDs. PAT children may potentially be submitted on EOYA Records if they are being reported in D35: Early Childhood Program Participation because they participated in one or more of the early childhood programs collected in that field. They should not be submitted on the EOYA Collection if they participated in PAT only.

#### *Updating Core Data:*

Authoritative source will be followed. Once a child has been entered into Foundation for School Success, the ability to change or update child data will be dependent upon the responsible entity. There is a hierarchy in place when it comes to KSDE data. KIDS is considered to be the master data system for a child's data, and all other systems do not have the same level of authority as KIDS. This means that if a district or consortium created an SSID for a child in KIDS (ASGT via KIDS Collection or KIDS Assignment), no other system is allowed to change core data—including Foundations for School Success. Core data are first name, last name, date of birth, gender, etc. Other non-core data can be changed or updated within Foundations for School Success. However, if the child's SSID was created in a system other than KIDS, such as Foundations for School Success, then changes to core data along with non-core data can be made from within that system.

This means that if one district creates an SSID in Foundations for School Success, another district can make changes to the core data of that student. There will be "claiming" during this update, but there will not be claiming emails.

If any updates are made to the core data by a district with KIDS Collection (for example, if an ASGT is sent to update core data), then KIDS becomes the authoritative source regardless of where the SSID was initially created.

### *Help Desk Resources:*

#### **KIDS**

- Website: [www.ksde.org/kids](http://www.ksde.org/kids)
- Email: [kids@ksde.org](mailto:kids@ksde.org)
- IT Help Desk: 785-296-7935
	- o Questions regarding Authentication (registration, approval, etc.)
	- o Any KIDS SSID questions
		- Upload questions regarding ASGT Records via Collection (File setup, batch errors, questions on data to enter in fields, etc.)
		- Upload questions regarding files uploaded to KIDS Assignment (File setup, batch errors, questions on data to enter in fields, etc.)
	- o Authoritative source and KIDS SSIDs

#### **KIDS**

- Early Learning Services Unit Website (for link to Foundations for School Success webpage): <http://www.ksde.org/Default.aspx?tabid=2284>
- Email: [fss@ksde.org](mailto:fss@ksde.org)
- Any questions relating to gathering and reporting PAT survey data